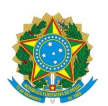

## Ministério da Educação Instituto Federal de Educação, Ciência e Tecnologia do Rio Grande do Norte CAMPUS SÃO GONÇALO DO AMARANTE

Rua Prof. Carlos Guedes Alcoforado, S.N., S/N, Centro, SÃO GONÇALO DO AMARANTE / RN, CEP 59291-727

Fone: (84) 4005-4111

## **5ª LISTA DE CHAMADA PARA PREENCHIMENTO DAS VAGAS REMANESCENTES DO PROCESSO SELETIVO PARA OS CURSOS SUPERIORES DE PÓS-GRADUAÇÃO LATO SENSU EM NÍVEL DE ESPECIALIZAÇÃO, COM INGRESSO NO SEGUNDO SEMESTRE LETIVO DE 2023, EDITAL Nº 58/2023-PROEN/IFRN**

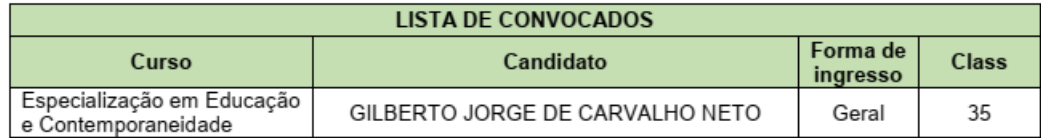

## **DAS MATRÍCULAS**

1. Os candidatos convocados, conforme listagem acima, deverão realizar a matrícula **EXCLUSIVAMENTE** de forma **ONLINE, das 08h do dia 10 de outubro até às 23h59 do dia 11 de outubro de 2023.**

2. O candidato classificado deverá acessar o endereço eletrônico https://sso.acesso.gov.br/login e efetuar o cadastro.

3. A realização da matrícula online será realizada através do endereço eletrônico https://www.gov.br/pt-br/servicos/matricular-seem-curso-de-pos-graduacao-ifrn

4. Após o cadastro, no qual deve ser realizado o preenchimento dos dados solicitados, o candidato deverá fazer o upload da documentação exigida no item 16 do Edital 58/2023 PROEN/IFRN.

a) Foto 3x4 (recente);

b) Carteira de identidade;

c) Cadastro de Pessoa Física – CPF;

d) Título de Eleitor;

e) Certificado de Alistamento Militar, de Dispensa de Incorporação ou de Reservista, no caso dos maiores de 18 anos do sexo masculino, dispensado para:

- os maiores de 45 anos no ato do cadastramento; ou
- os candidatos estrangeiros.

f) Certidão de Nascimento ou Casamento;

g) Diploma de curso superior de graduação;

- h) Histórico acadêmico de curso superior de graduação; e
- i) Termo de Responsabilidade (Anexo III)

5. A documentação deverá estar em formato .docx, doc, pdf, jpg, jpeg ou png, com o máximo de 2Mb por arquivo.

7. Nenhuma matrícula online será homologada imediatamente após o envio da documentação. As matrículas feitas de modo online passarão por uma avaliação.

8. No caso de a documentação estar completa e perfeitamente legível, a homologação da matrícula será dada e o candidato receberá uma notificação pelo e-mail cadastrado.

9. Em caso de haver algum erro ou ilegibilidade da documentação apresentada, será solicitado, durante o período de matrícula, os devidos ajustes, sendo o candidato notificado pelo sistema de matrículas.

10. O candidato a quem for solicitado ajuste na documentação deverá corrigi-la e enviá-la até o dia útil seguinte ao último dia de pré-matrícula estabelecido no item 1.

## 11. No último dia (11/10/2023), as matrículas online só poderão ser realizadas até 23h59min.

12. O candidato que tiver dificuldades de operação ou problemas técnicos para realizar sua matrícula online, poderá solicitar orientações pelo e-mail da secretaria acadêmica (seac.sga@ifrn.edu.br).

13. A prestação de informação falsa pelo estudante, apurada posteriormente à matrícula, em procedimento que lhe assegure o contraditório e a ampla defesa, ensejará o cancelamento de sua matrícula nesta Instituição Federal de Ensino, sem prejuízo das sanções penais cabíveis.

São Gonçalo do Amarante /RN, 09 de outubro de 2023.

Documento assinado eletronicamente por:

- Viviane Ferreira de Medeiros, DIRETOR(A) DE ENSINO - CD0003 - DIAC/SGA, em 09/10/2023 10:29:31.

Este documento foi emitido pelo SUAP em 09/10/2023. Para comprovar sua autenticidade, faça a leitura do QRCode ao lado ou acesse https://suap.ifrn.edu.br/autenticar-documento/ e forneça os dados abaixo:

Código Verificador: 622079 Código de Autenticação: d8b1051f02

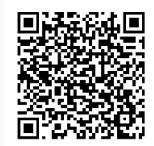